МИНИСТЕРСТВО ОБЩЕГО И ПРОФЕССИОНАЛЬНОГО ОБРАЗОВАНИЯ РОСТОВСКОЙ ОБЛАСТИ ГОСУДАРСТВЕННОЕ БЮДЖЕТНОЕ ПРОФЕССИОНАЛЬНОЕ ОБРАЗОВАТЕЛЬНОЕ УЧРЕЖДЕНИЕ РОСТОВСКОЙ ОБЛАСТИ «РОСТОВСКИЙ-НА-ДОНУ КОЛЛЕДЖ РАДИОЭЛЕКТРОНИКИ, ИНФОРМАЦИОННЫХ И ПРОМЫШЛЕННЫХ ТЕХНОЛОГИЙ» (ГБПОУ РО «РКРИПТ»)

### РАБОЧАЯ ПРОГРАММА ПРОФЕССИОНАЛЬНОГО МОДУЛЯ

# ПМ.04 СОПРОВОЖДЕНИЕ И ОБСЛУЖИВАНИЕ ПРОГРАММНОГО ОБЕСПЕЧЕНИЯ КОМПЬЮТЕРНЫХ СИСТЕМ

### Спениальность:

09.02.07 Информационные системы и программирование

### Квалификация выпускника:

программист

Форма обучения: очная

Ростов-на-Дону 2023

COLIACOBAHO Директор ©ОО «Контур»  $\text{C}_\text{OHTW144}$  H.A. Шиманова « 26» exchecies 2023 г.

Начальник методического отдела Н.В. Вострякова  $6$ » auperus  $2023$   $r$ .

Л.Г. Макеева

Начальник учебно-

производственного отдела

«26» au pereix 2023 г.

**УТВЕРЖДАЮ** Заместитель директора по учебно-методической работе Observe C.A. Будасова « 26 » aupleur 2023 г.

ОДОБРЕНО Цикловыми комиссиями программирования компьютерных систем Пр. № 8 от «<u>А 6 » *анрае*\$</u>2023 г.

Председатель ЦК

И.А. Гунько

Рабочая программа профессионального модуля ПМ.04 Сопровождение и обслуживание программного обеспечения компьютерных систем разработана в соответствии с Федеральным государственным образовательным стандартом среднего профессионального образования по специальности 09.02.07 Информационные системы и программирование, утвержденным Приказом Министерства образования и науки Российской Федерации от «09» декабря 2016 г. №1547 (зарегистрирован Министерством юстиции Российской Федерации «26» декабря 2016 г., регистрационный №44936), с учетом требований профессионального стандарта 06.001 Программист, утвержденного приказом Министерства труда и социальной защиты РФ от «20» июля 2022 г. № 424н.

Разработчик(и):

Блохина Т.В. - преподаватель первой квалификационной категории ГБПОУ РО «РКРИПТ»

#### Репензенты:

Гунько И.А. - преподаватель высшей квалификационной категории ГБПОУ РО «РКРИПТ»

Шиманова Н.А. - директор ООО «Контур»

# **СОДЕРЖАНИЕ**

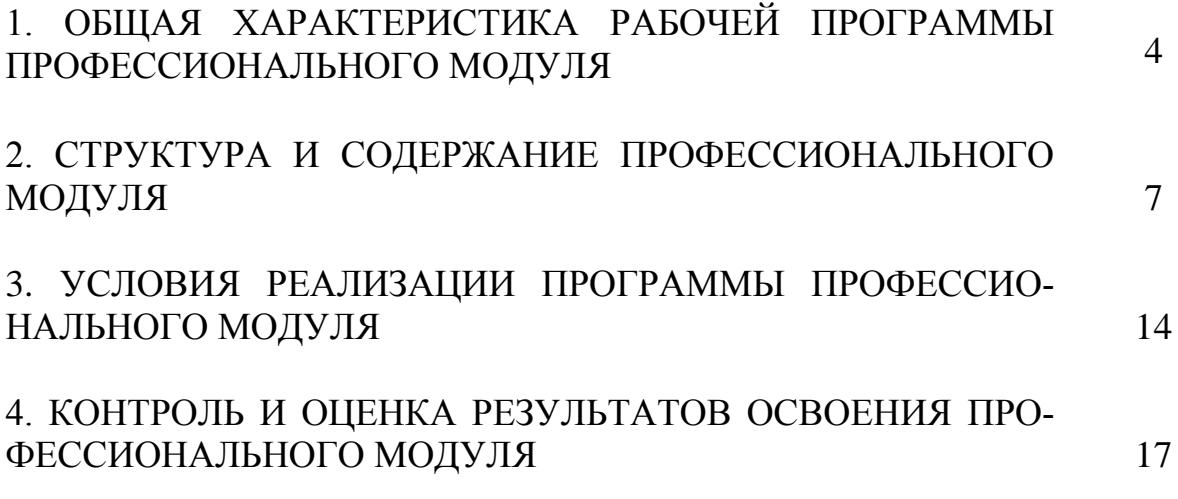

# **1. ОБЩАЯ ХАРАКТЕРИСТИКА РАБОЧЕЙ ПРОГРАММЫ ПРОФЕС-СИОНАЛЬНОГОМОДУЛЯ ПМ.04. Сопровождение и обслуживание программного обеспечения ком-**

# **пьютерных систем**

### **1.1.Цель и планируемые результаты освоения профессионального модуля:**

В результате изучения профессионального модуля студент должен освоить основной вид деятельности **ВД 4 Сопровождение и обслуживание программного обеспечения компьютерных систем** и соответствующие ему общие компетенции и профессиональные компетенции ОК, ПК):

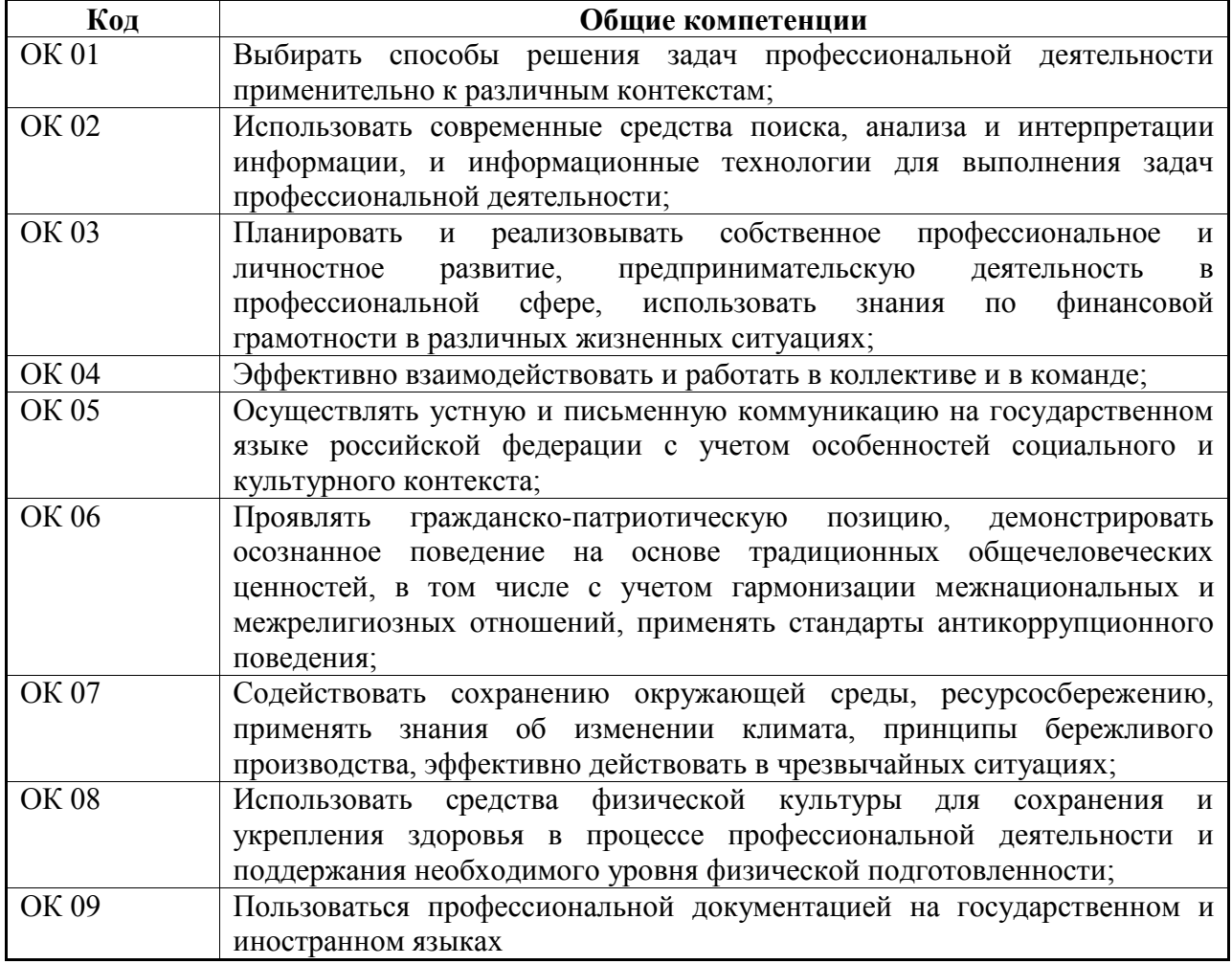

1.1.1. Перечень общих компетенций:

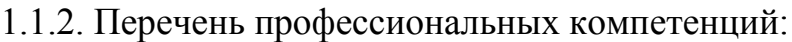

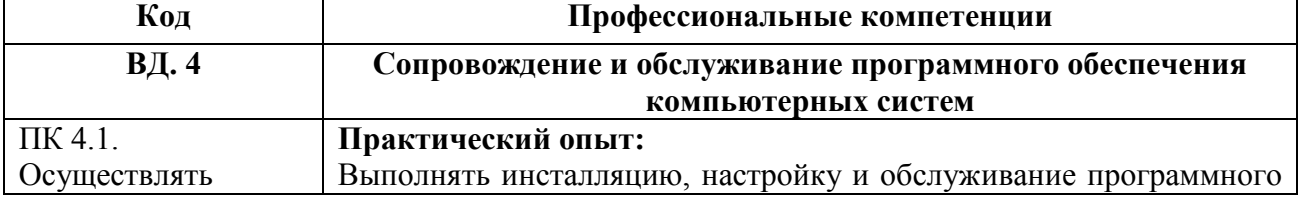

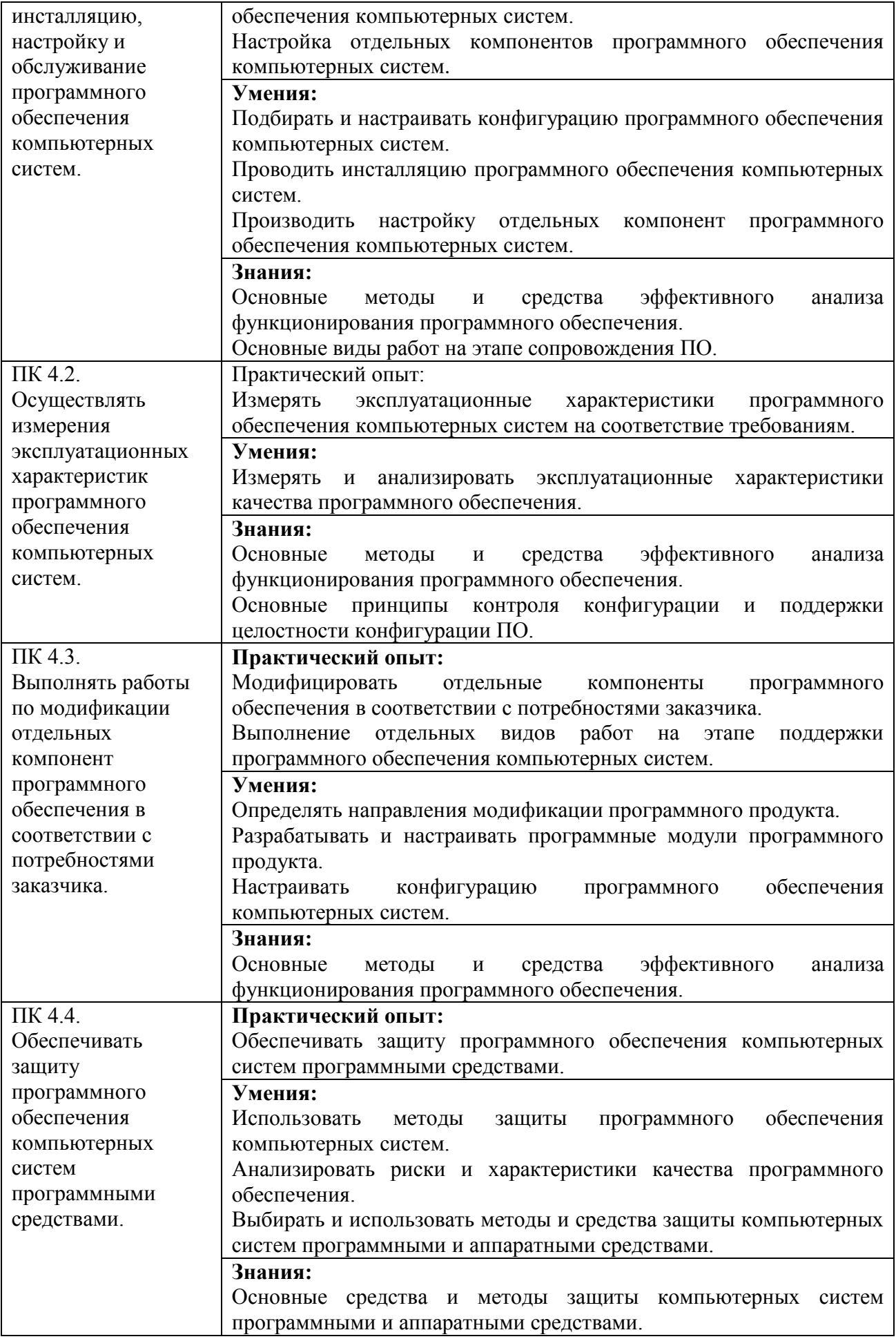

# 1.1.3. Перечень личностных результатов:

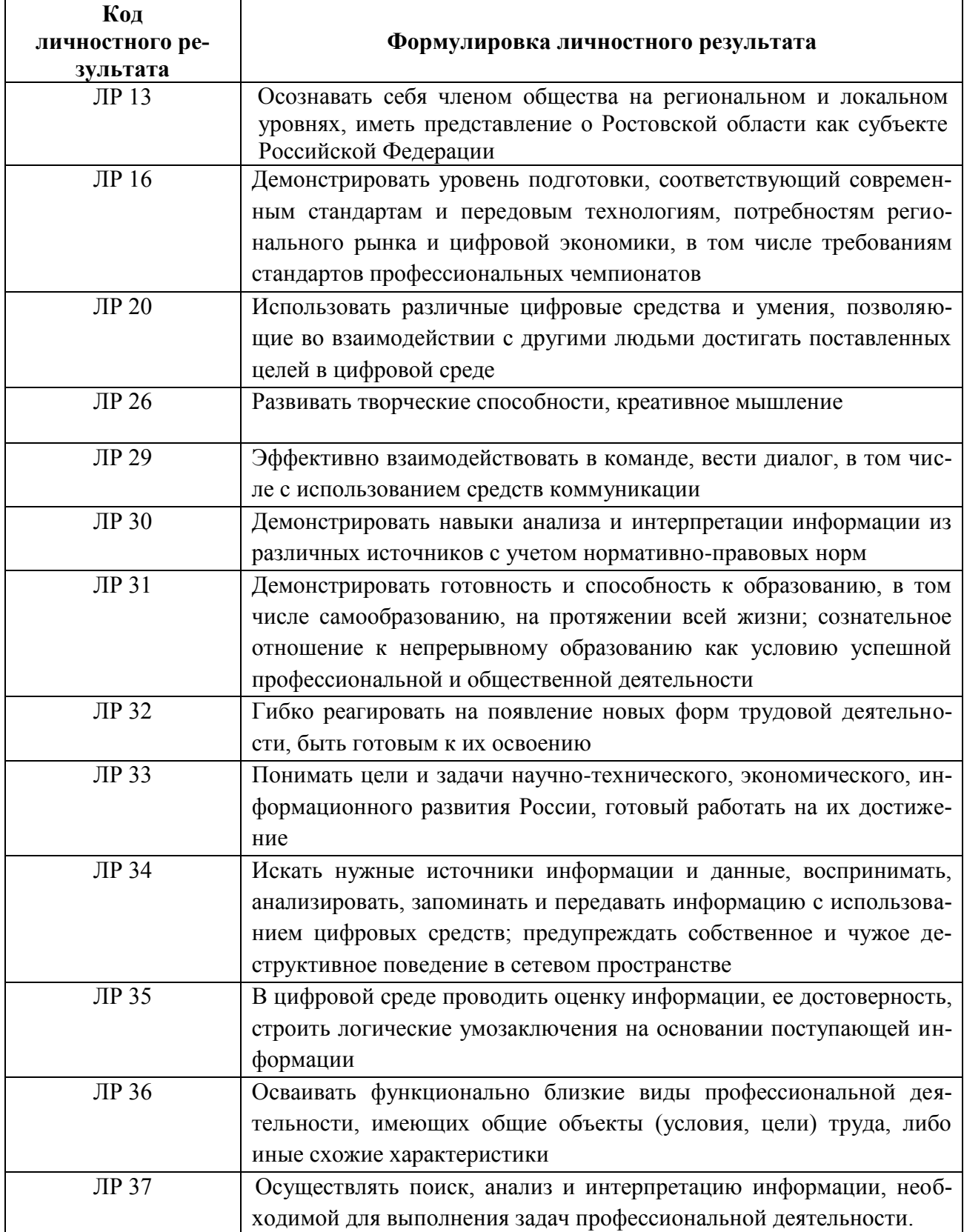

# **1.2. Количество часов, отводимое на освоение профессионального модуля**

Всего: 536 час. из них на освоение МДК: 190 час.; в том числе на самостоятельную работу: 0 час.; на практики, в том числе на учебную:144 час.; на производственную: 180 час.; консультации: 4 часа; экзамен по модулю: 18 час.

## **1.3. Использование часов вариативной части ППССЗ**

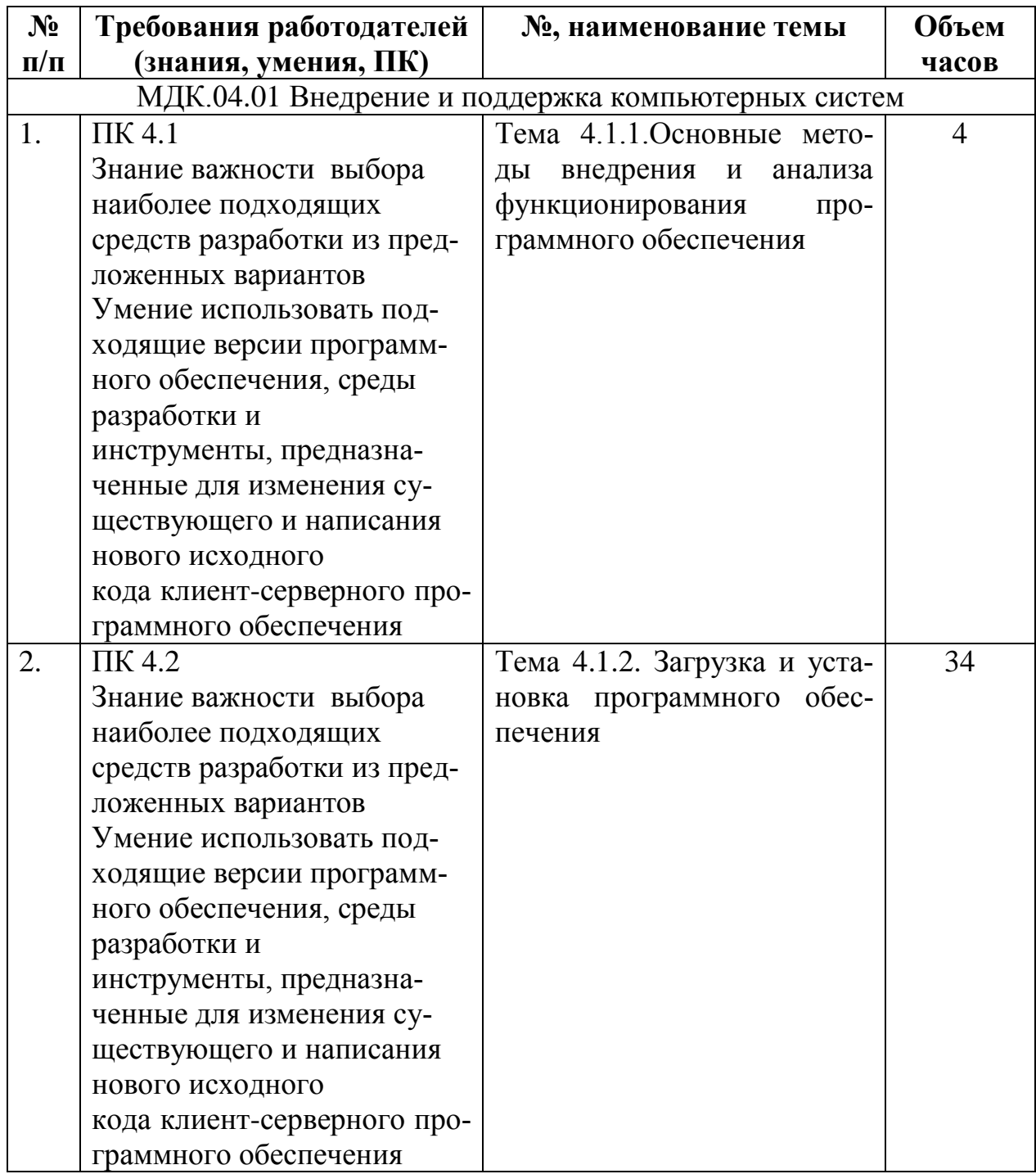

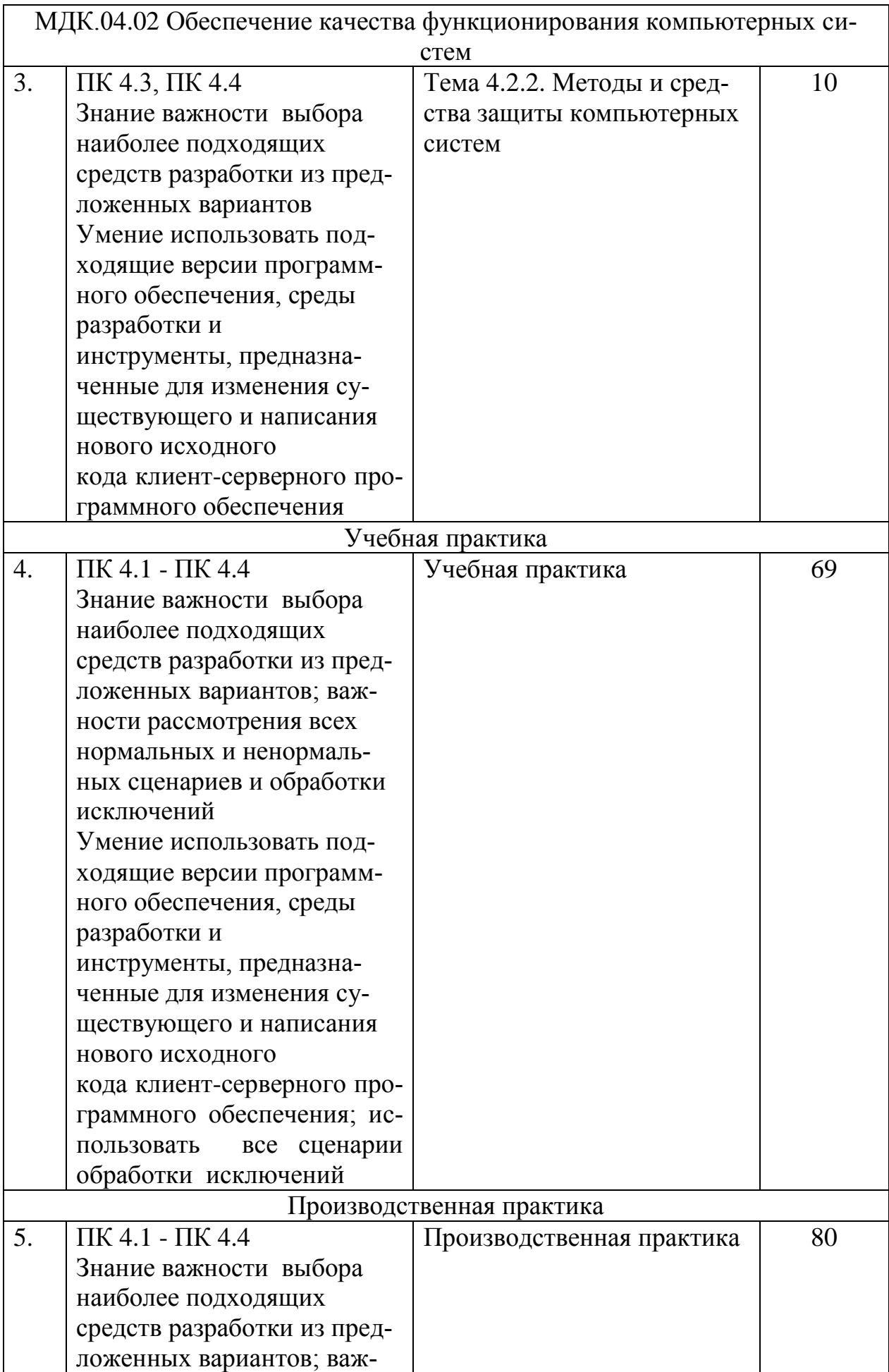

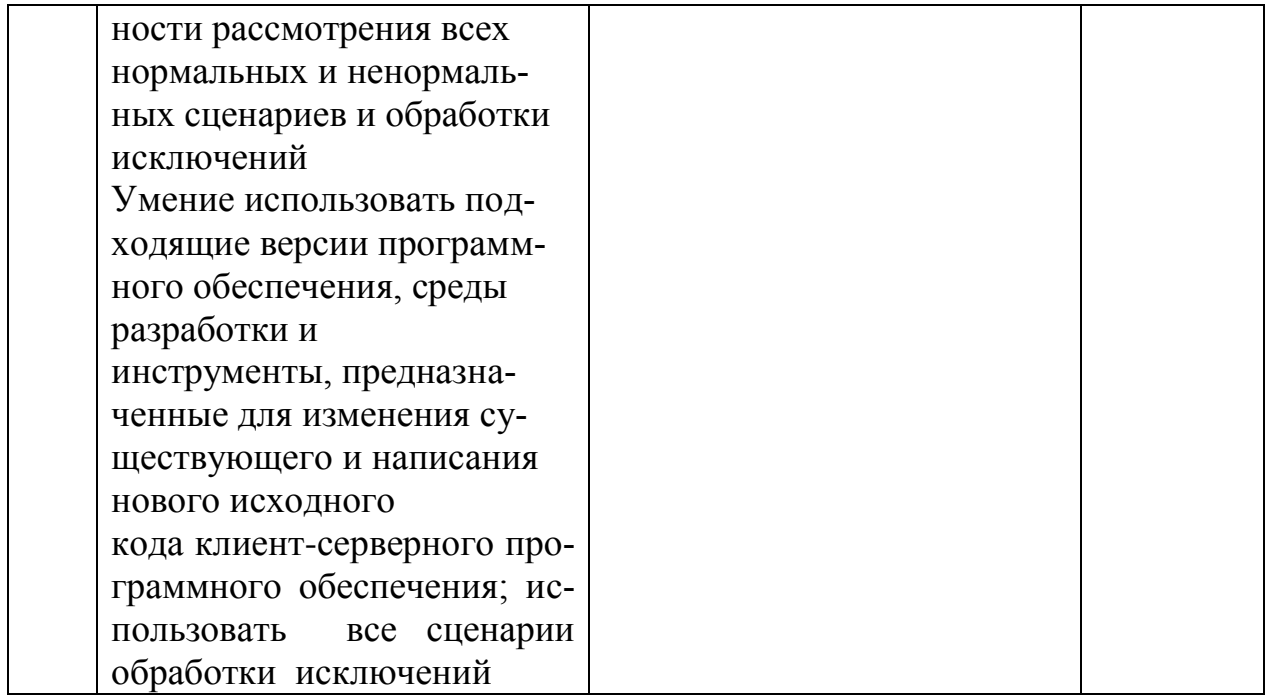

# 1.4 Практическая подготовка при реализации ПМ (МДК)

Практическая подготовка - форма организации образовательной деятельности при освоении образовательной программы в условиях выполнения обучающимися определенных видов работ, связанных с будущей профессиональной деятельностью и направленных на формирование, закрепление, развитие практических навыков и компетенций по профилю соответствующей образовательной программы

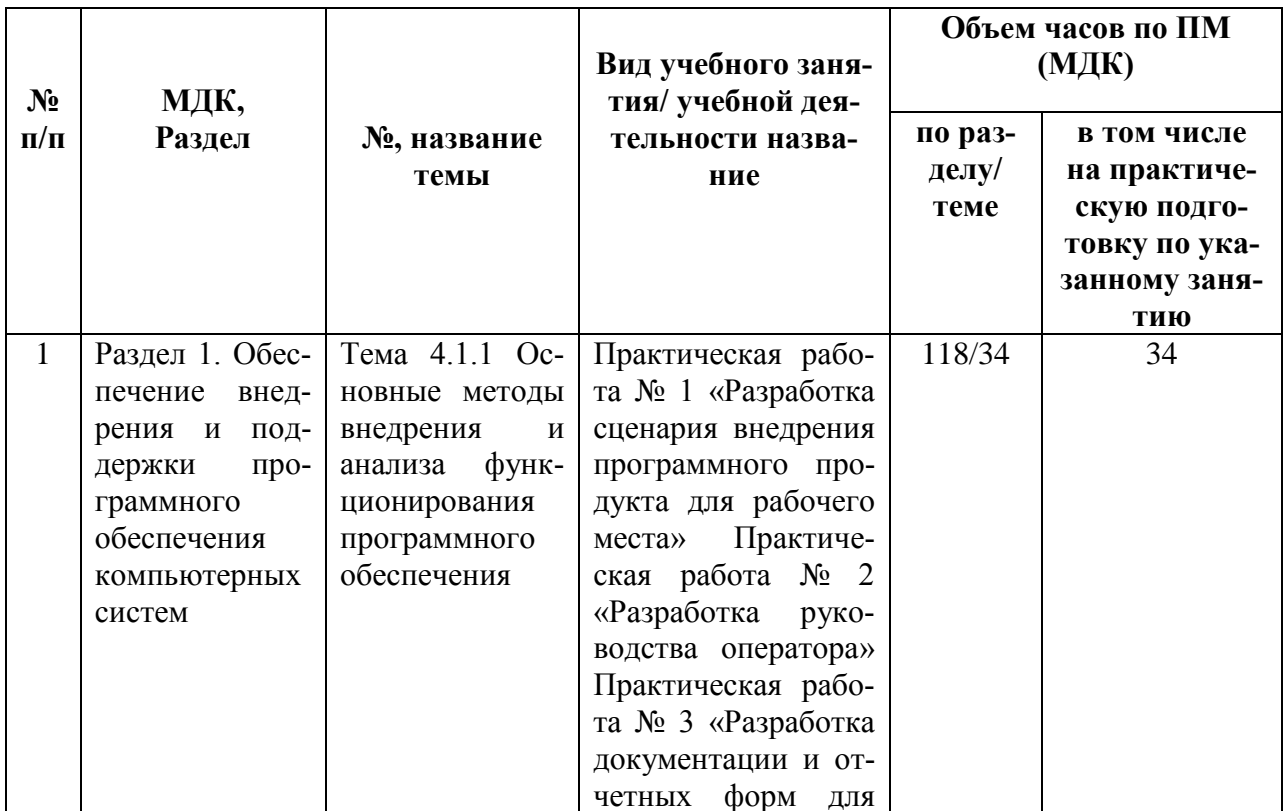

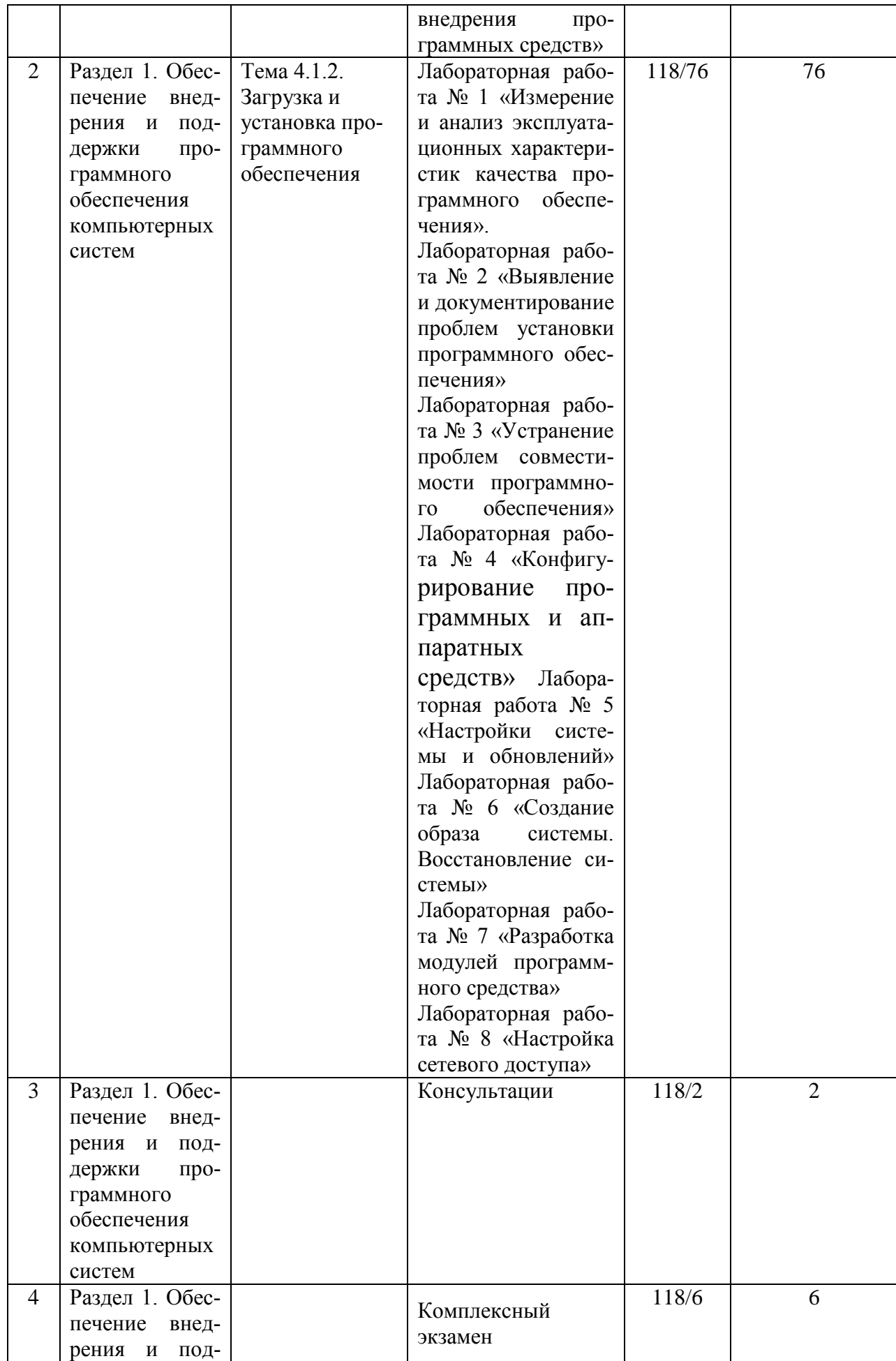

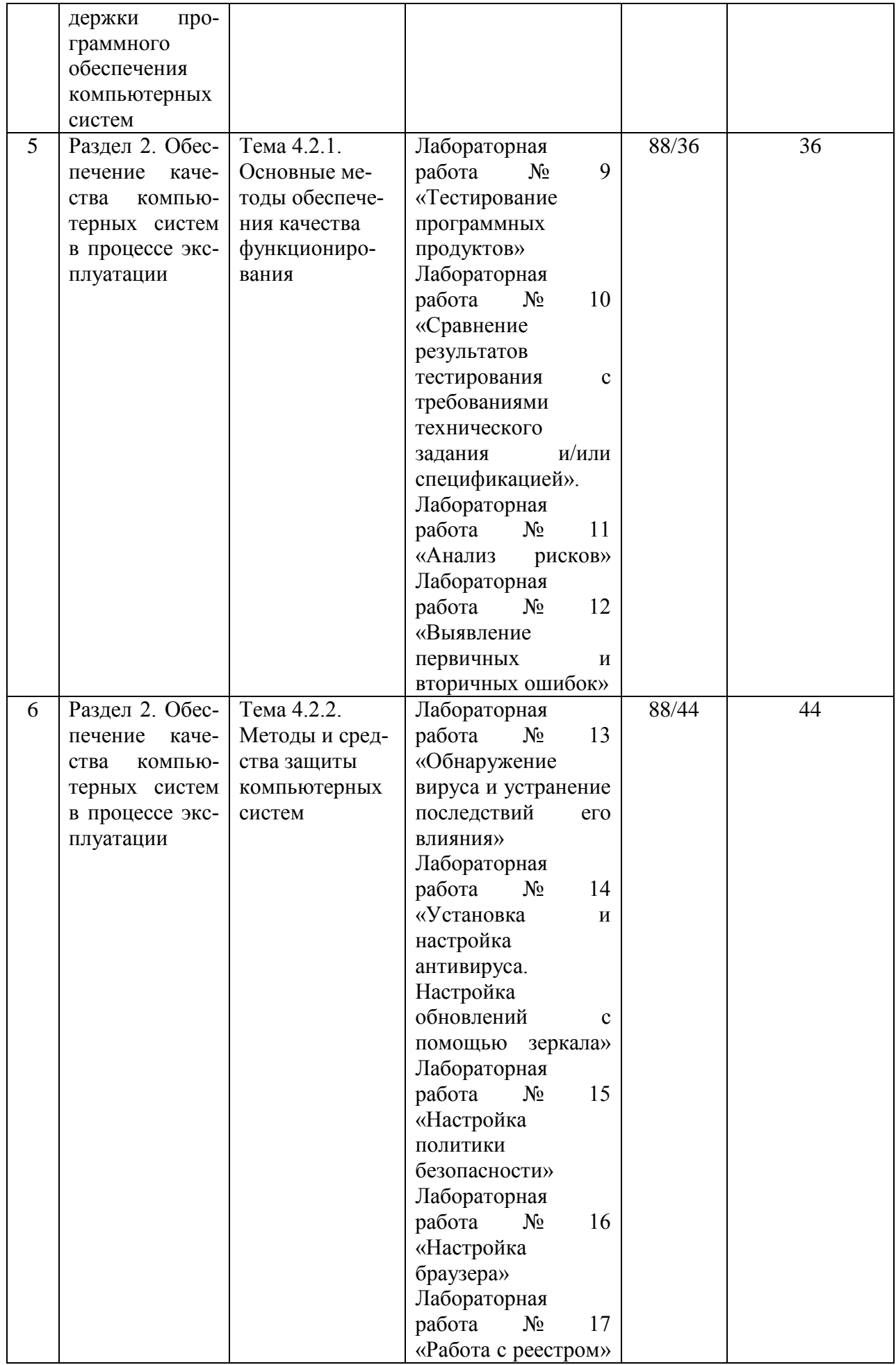

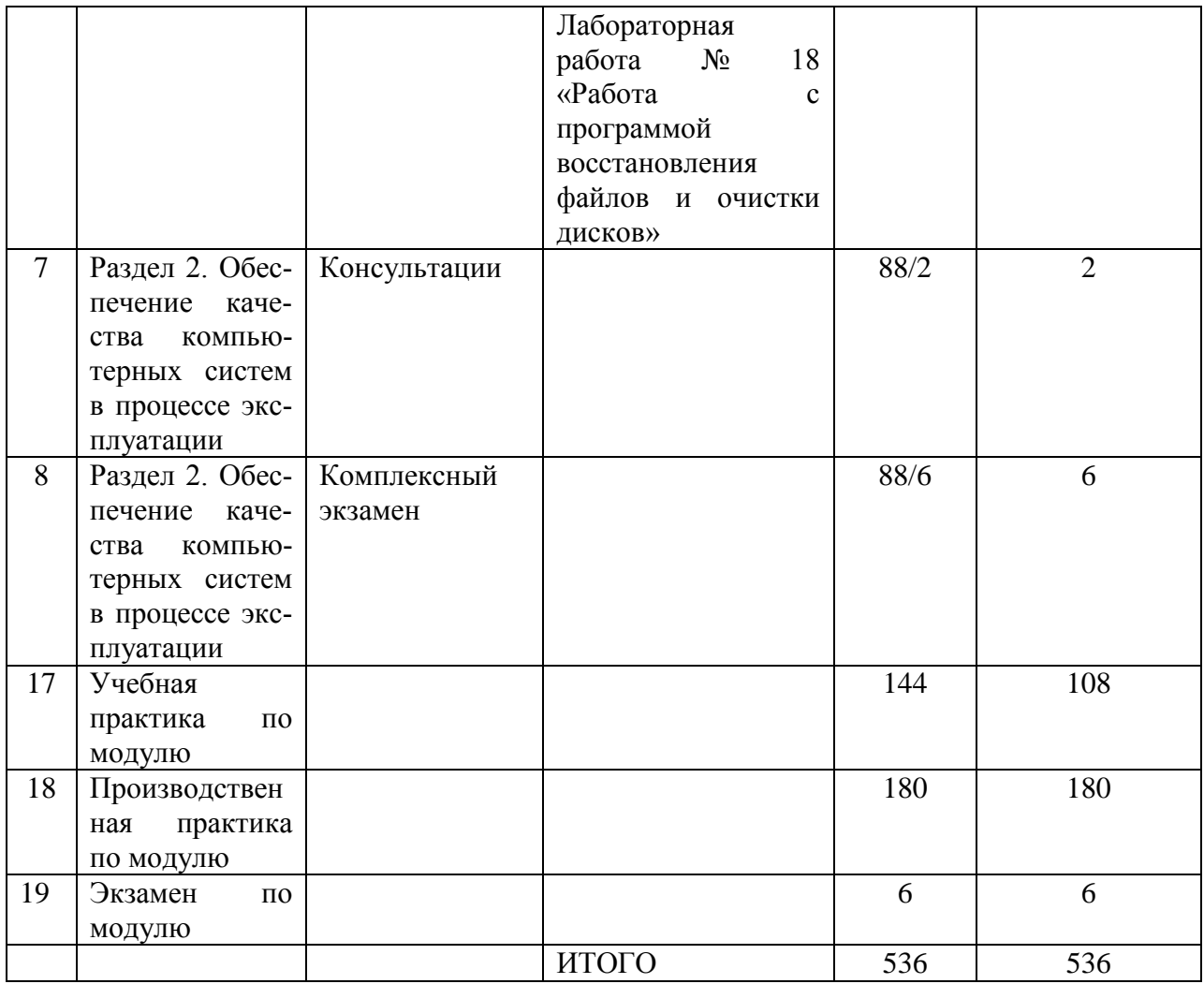

# 2. СТРУКТУРА И СОДЕРЖАНИЕ ПРОФЕССИОНАЛЬНОГО МОДУЛЯ

# 2.1. Структура профессионального модуля

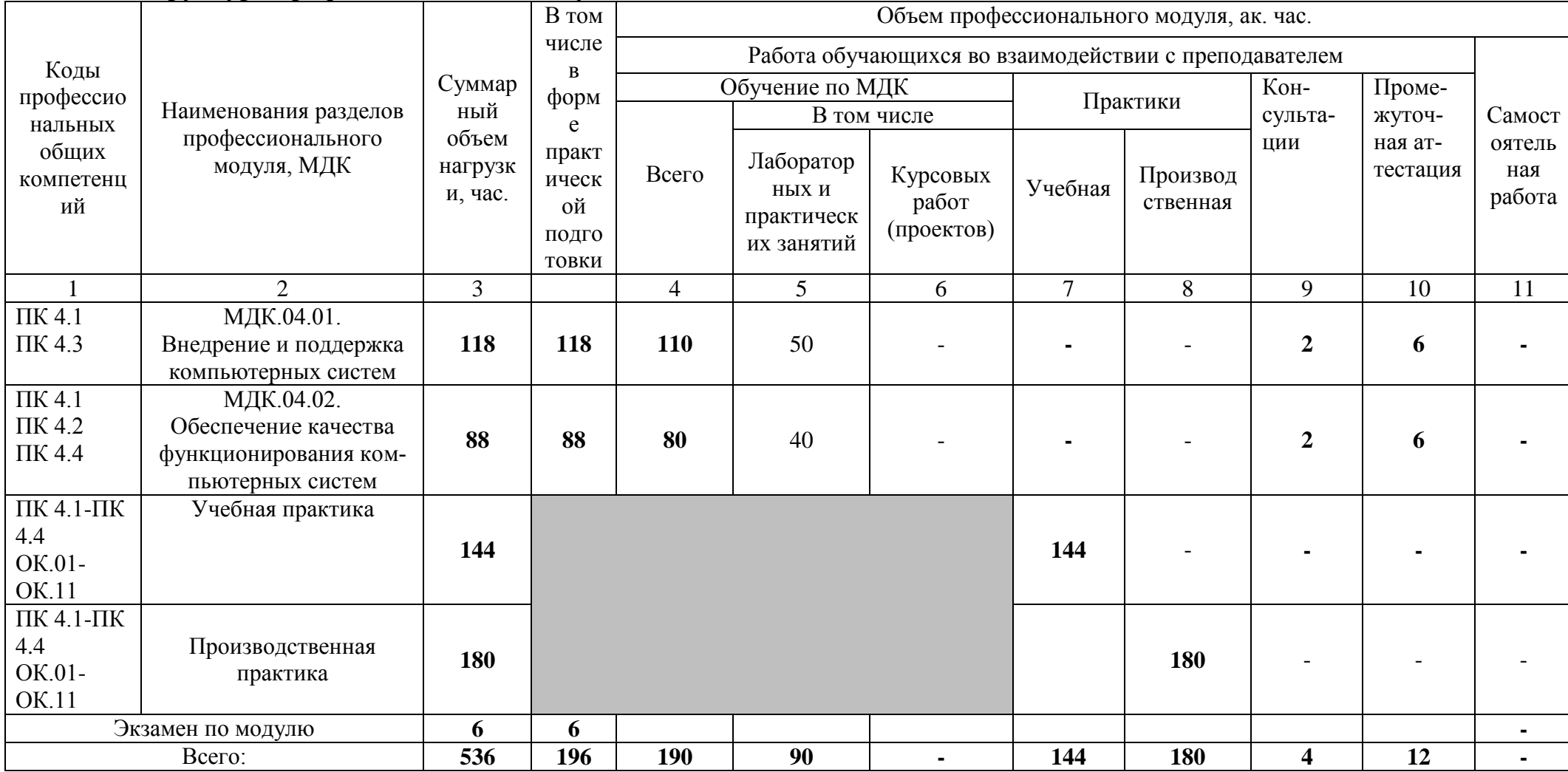

| Наименование раз-<br>делов и тем профес-<br>сионального модуля<br>(ПМ), междисципли-                       | Содержание учебного материала,<br>лабораторные работы и<br>практические занятия,<br>самостоятельная учебная работа<br>обучающихся, курсовая работа<br>(проект)                                                                                                    | Объем часов по ПМ (МДК)                                                                      |                                                                                     | Коды компе-<br>тенций и лич-<br>ностных ре-<br>зультатов,                                       |
|----------------------------------------------------------------------------------------------------|----------------------------------------------------------------------------------------------------|----------------------------------------------------------------------------------------------|-------------------------------------------------------------------------------------|-------------------------------------------------------------------------------------------------|
| нарных курсов<br>(МДК)                                                                                     |                                                                                                    | по разделу, теме<br>профессионального<br>модуля (ПМ), меж-<br>дисциплинарного<br>курса (МДК) | в том числе<br>на практиче-<br>скую подго-<br>товку по ука-<br>занному заня-<br>тию | формированию<br>которых спо-<br>собствует эле-<br>мент програм-<br>мы (ПК, ОК,<br>JIP           |
|                                                                                                    | $\overline{2}$                                                                                                    | 3                                                                                            | 4                                                                                   | 5                                                                                               |
| Раздел 1. Обеспечение внедрения и поддержки программ-<br>ного обеспечения компьютерных систем              |                                                                                                    | 118                                                                                          | 118                                                                                 | ПК 5.1, ПК 5.2, ПК<br>5.6, <i>IIK</i> 5.7<br><b>ЛР 13, ЛР 16, ЛР</b><br>20, ЛР 26, ЛР 29-<br>37 |
| МДК. 04.01 Внедрение и поддержка компьютерных систем                                                       |                                                                                                    | 118                                                                                          | 118                                                                                 |                                                                                                 |
| Тема 4.1.1.<br>Основные методы<br>внедрения и анализа<br>функционирования<br>программного обес-<br>печения | Содержание<br>1. ГОСТ Р ИСО/МЭК 12207. Основ-<br>ные процессы и взаимосвязь между<br>документами в информационной си-<br>стеме согласно стандартам<br>2. Виды внедрения, план внедрения.<br>Стратегии, цели и сценарии внедре-<br>НИЯ.<br>3. Функции менеджера сопровожде-<br>ния и менеджера развертывания<br>4. Типовые функции инструментария | 34                                                                                           | 34                                                                                  |                                                                                                 |

2.2. Тематический план и содержание профессионального модуля (ПМ)

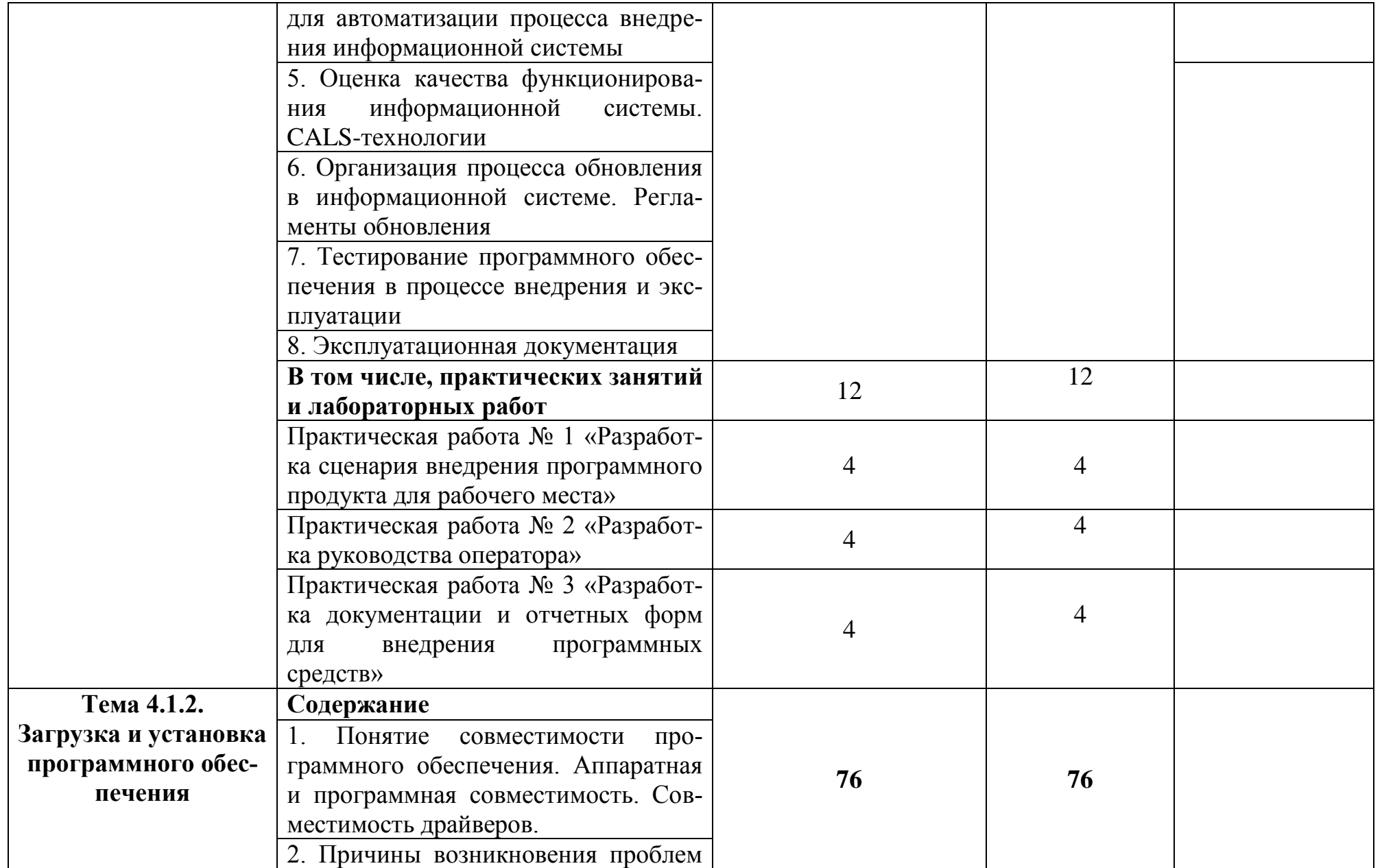

![](_page_15_Picture_76.jpeg)

![](_page_16_Picture_75.jpeg)

![](_page_17_Picture_147.jpeg)

![](_page_18_Picture_1.jpeg)

![](_page_19_Picture_137.jpeg)

![](_page_20_Picture_175.jpeg)

![](_page_21_Picture_146.jpeg)

# **2.3. Планирование учебных занятий с использованием активных и интерактивных форм и методов обучения**

![](_page_21_Picture_147.jpeg)

![](_page_22_Picture_46.jpeg)

# **3. УСЛОВИЯ РЕАЛИЗАЦИИ ПРОГРАММЫ ПРОФЕССИО-НАЛЬНОГО МОДУЛЯ**

**3.1. Для реализации программы профессионального модуля должны быть предусмотрены следующие специальные помещения:**

**Лаборатория«Вычислительной техники, архитектуры персонального компьютера и периферийных устройств»:** 

 Автоматизированные рабочие места на 12-15 обучающихся (процессор не ниже Core i3, оперативная память объемом не менее 4 Гб;) или аналоги;

 Автоматизированное рабочее место преподавателя (процессор не ниже Core i3, оперативная память объемом не менее 4 Гб;) или аналоги;

 12-15 комплектов компьютерных комплектующих для произведения сборки, разборки и сервисного обслуживания ПК и оргтехники;

 Специализированная мебель для сервисного обслуживания ПК с заземлением и защитой от статического напряжения;

Проектор и экран;

– Маркерная доска;

Программное обеспечение общего и профессионального назначения.

Оснащенные базы практики.

Учебная практика реализуется в мастерских профессиональной образовательной организации и требует наличия оборудования, инструментов, расходных материалов, обеспечивающих выполнение всех видов работ, определенных содержанием программ профессиональных модулей в соответствии с выбранной траекторией, в том числе оборудования и инструментов, используемых при проведении профессиональных чемпионатов.

Оборудование предприятий и технологическое оснащение рабочих мест производственной практики должно соответствовать содержанию деятельности и давать возможность обучающемуся овладеть профессиональными компетенциями по всем осваиваемым видам деятельности, предусмотренным программой с использованием современных технологий, материалов и оборудования.

### **3.2. Информационное обеспечение реализации программы**

### **3.2.1. Печатные издания**

1. Федорова Г.Н. Разработка, внедрение и адаптация программного обеспечения отраслевой направленности: Учебное пособие для СПО.- М.: КУРС, 2021.- — 336 с. (электронный учебник)

1. Богомазова Г.Н. Установка и обслуживание программного обеспечения персональных компьютеров, серверов, периферийных

устройств и оборудования: Учебник для СПО / Г.Н. Богомазова.- М.: Академия, 2020 - 256с.(*Основное печатное издание ОПИ-2*).

3. Федорова Г.Н. Основы проектирования баз данных: Учебное пособие для СПО / Г.Н. Федорова.- М.: Академия, 2020.- 220с.

### **3.2.2. Электронные издания (электронные ресурсы)**

2. Федорова, Г. Н. Разработка, внедрение и адаптация программного обеспечения отраслевой направленности: учебное пособие для СПО / Г.Н. Федорова. — Москва: КУРС: ИНФРА-М,2020. — 336 с. - ISBN 978-5-16- 104356-1. - URL: [https://new.znanium.com/catalog/product/1047718.](https://new.znanium.com/catalog/product/1047718)(*Основное электронное издание ОЭИ-1*)

3. Гниденко, И. Г. Технология разработки программного обеспечения: учебное пособие для среднего профессионального образования / И. Г. Гниденко, Ф. Ф. Павлов, Д. Ю. Федоров. — Москва: Издательство Юрайт, 2021. — 235 с. - ISBN 978-5-534-05047-9. - // ЭБС Юрайт [сайт]. — URL: [https://urait.ru/bcode/438444.](https://urait.ru/bcode/438444)

4. Международные стандарты [Электронный ресурс] – URL: [http://www.it-gost.ru](http://www.it-gost.ru/)

4. Электронный фонд правовой и нормативно-технической документации [Электронный ресурс] –URL: [http://docs.cntd.ru](http://docs.cntd.ru/) 

6. Единая система программной документации [Электронный ресурс]. - URL: http://prog - cpp.ru/espd

7. От модели объектов - к модели классов. Единое окно доступа к образовательным ресурсам Электронный ресурс].- URL[:http://real.tepkom.ru/Real\\_OM-CM\\_A.asp](http://real.tepkom.ru/Real_OM-CM_A.asp)

8. Методы и средства инженерии программного обеспечения: Учебник. Автор/создатель Лавришева Е.М., Петрухин В.А. Единое окно доступа к образовательным ресурсам Электронный ресурс].- URL[:http://window.edu.ru/catalog/pdf2txt/699/41699/18857](http://window.edu.ru/catalog/pdf2txt/699/41699/18857)

9. Справочник образовательных ресурсов «Портал цифрового образования»[Электронный ресурс] – URL: [http://digital-edu.ru](http://digital-edu.ru/)

10. Федеральный центр информационно-образовательных ресурсов (ФЦИОР) [Электронный ресурс] – URL: [http://fcior.edu.ru](http://fcior.edu.ru/)

11. Единое окно доступа к образовательным ресурсам Российской Федерации [Электронный ресурс] – URL: [http://window.edu.ru](http://window.edu.ru/)

12. Stepik — Бесплатные онлайн-курсы [Электронный ресурс] – URL: [https://welcome.stepik.org/ru.](https://welcome.stepik.org/ru)

### **3.2.3. Дополнительные источники**

1. Гвоздева, В. А. Основы построения автоматизированных информационных систем: учебник для СПО / В.А. Гвоздева, И.Ю. Лаврентьева. — Москва: ИД «ФОРУМ»: ИН-ФРА-М, 2020. — 318 с. — ISBN 978-5-16-105987-6. - URL: [https://new.znanium.com/catalog/product/1066509.](https://new.znanium.com/catalog/product/1066509) - Текст: электронный

2. Орлов С.А. Технология разработки программного обеспечения. Современный курс по программной инженерии: учебник для вузов / С.А. Орлов, Б.Я. Цилькер.- СПб: Питер, 2020.

3. Шишмарев В. Ю. Метрология, стандартизация, сертификация, техническое регулирование и документоведение: Учебник / В.Ю. Шишмарев. — Москва: КУРС: ИНФРА-М, 2020. — 312 с. - ISBN 978-5-16-102449-2. - URL: [https://new.znanium.com/catalog/product/1078580.](https://new.znanium.com/catalog/product/1078580) Ананьева, Т. Н. Стандартизация, сертификация и управление качеством программного обеспечения: учеб.пособие для вузов / Т.Н. Ананьева, Н.Г. Новикова, Г.Н. Исаев. — Москва: ИНФРА-М, 2019. — 232 с. - ISBN 978-5-16-104095-9. - URL: [https://new.znanium.com/catalog/product/1002357.](https://new.znanium.com/catalog/product/1002357)

4. Черников, Б. В. Управление качеством программного обеспечения : учебник для СПО / Б.В. Черников. — Москва: ИД «ФОРУМ»: ИНФРА-М, 2020. — 240 с.- ISBN . - URL: [https://new.znanium.com/catalog/product/1046280.](https://new.znanium.com/catalog/product/1046280)

5. Черников, Б. В. Оценка качества программного обеспечения: Практикум: Учебное пособие для вузов / Б.В. Черников, Б.Е. Поклонов; Под ред. Б.В. Черникова - Москва: ИД ФОРУМ: НИЦ Инфра-М, 2012. - 400 с.: ил. ISBN 978-5-8199-0516-6. - URL: [https://new.znanium.com/catalog/product/315269.](https://new.znanium.com/catalog/product/315269)

6. Федорова Г.Н. Участие в интеграции программных модулей: учеб. пособие для студ. учреждений сред. проф. образования / Г.Н. Федорова. –М.: Издательский центр «Академия», 2021. – 304 с.

7. Федорова Г.Н. Осуществление интеграции программных модулей: учебник для студ. учреждений сред.проф. образования / Г.Н. Федорова. –2 eизд., стер. –М.: Издательский центр «Академия», 2021. – 288 с.

# 4. КОНТРОЛЬ И ОЦЕНКА РЕЗУЛЬТАТОВ ОСВОЕНИЯ<br>ПРОФЕССИОНАЛЬНОГО МОДУЛЯ

![](_page_26_Picture_7.jpeg)

![](_page_27_Picture_282.jpeg)

![](_page_28_Picture_1.jpeg)

![](_page_29_Picture_1.jpeg)

![](_page_30_Picture_1.jpeg)

![](_page_31_Picture_133.jpeg)

![](_page_32_Picture_71.jpeg)

#### ЭКСПЕРТНОЕ ЗАКЛЮЧЕНИЕ (РЕЦЕНЗИЯ)

на рабочую программу и фонд оценочных средств для проведения текущего контроля успеваемости и промежуточной аттестации профессионального модуля ПМ.04 Сопровождение и обслуживание систем  $\Pi \Pi CC3$   $\Pi$ программного обеспечения компьютерных специальности 09.02.07 Информационные системы и программирование, квалификация: программист, разработанных Блохиной Т.В., преподавателем первой квалификационной категории ГБПОУ РО «Ростовский-на-Дону колледж радиоэлектроники, информационных и промышленных технологий»

На экспертизу представлен комплект документов включающий:

#### $\mathbf{I}$ . Рабочую программу:

1.1. Общую характеристику рабочей программы профессионального модуля.

1.2. Структуру и содержание профессионального модуля.

1.3. Условия реализации программы профессионального модуля.

1.4. Контроль и оценка результатов освоения профессионального модуля.

#### 2. Фонд оценочных средств:

2.1. Общие положения. Формы промежуточной аттестации по профессиональному модулю.

2.2. Оценку освоения составных элементов профессионального модуля.

2.2.1 Оценка освоения теоретического курса профессионального модуля.

2.2.1.1 Типовые задания для оценки освоения МДК.

2.2.2 Контроль приобретения практического опыта.

2.2.2.1 Виды работ практики и проверяемые результаты обучения по профессиональному модулю.

2.2.2.2 Оценка по учебной практике.

2.2.2.3 Оценка по производственной практике.

2.3. Оценка освоения профессионального модуля.

2.3.1 Результаты освоения профессионального модуля, подлежащие проверке на экзамене (квалификационном).

2.3.1.1 Профессиональные и общие компетенции.

2.3.1.2 Профессиональные и общие компетенции, проверяемые при выполнении практических заланий.

2.3.1.3 Общие компетенции, проверяемые дополнительно.

2.3.2 Контрольно-оценочные материалы по профессиональному модулю.

2.3.2.1 Контрольно-оценочные материалы для выполнения заданий.

2.3.2.2 Требования к портфолио как части экзамена (квалификационного).

2.3.2.3 Критерии оценки курсового проекта (курсовой работы)

2.3.3 Пакет экзаменатора.

2.3.3.1 Условия проведения экзамена.

2.3.3.2 Критерии опенки.

2.3.4 Сводная ведомость по профессиональному модулю.

Рассмотрев представленные на экспертизу материалы, эксперт пришел к следующим выводам:

#### 1. Рабочая программа

1.1. Рабочая программа профессионального модуля ПМ.04 Сопровождение и обслуживание программного обеспечения компьютерных систем составлена на основе требований Федерального государственного образовательного стандарта среднего профессионального образования, по специальности 09.02.07 Информационные системы и программирование, утвержденного Приказом Министерства образования и науки Российской Федерации от «09» декабря 2016 г. № 1547, профессионального стандарта 06.001 Программист, утвержденного приказом Министерства труда и социальной защиты РФ от «20» июля 2022 г. № 424н, примерной рабочей программы профессионального модуля ПМ.04 Сопровождение и обслуживание программного обеспечения компьютерных систем.

1.2. В рабочей программе четко сформулированы требования к результатам освоения профессионального модуля: практическому опыту, компетенциям, знаниям и умениям. Перечень компетенций (ОК и ПК), требования к умениям и знаниям соответствуют перечисленным в тексте ФГОС СПО и примерной рабочей программы профессионального модуля.

Содержание профессионального модуля соответствует требованиям ФГОС СПО к  $1.3.$ практическому опыту, умениям, знаниям, формируемым компетенциям по профессиональному

модулю. Отражены последовательность формирования знаний и виды работ, направленные на приобретение умений и практического опыта. Обозначено использование часов вариативной части.

1.4. Перечень и содержание практических занятий и видов самостоятельной работы к практическому опыту, знаниям, умениям, формируемым COOTBETCTBYIOT требованиям компетенциям по профессиональному модулю. Предусматривается использование в образовательном процессе современных образовательных технологий и методов обучения.

1.5. Широко представлен перечень рекомендуемых печатных и электронных образовательных и информационных ресурсов, рекомендуемых для использования в образовательном процессе. В списке основной литературы отсутствуют издания, выпущенные более 5 лет назад.

Определены требования к материально-техническому обеспечению программы, 1.6. представлена материально-техническая база, необходимая для осуществления образовательного процесса по профессиональному модулю в соответствии с требованиями примерной рабочей программы профессионального модуля.

1.7. Формы и методы контроля и оценки соответствуют результатам обучения, в т.ч. указанным компетенциям.

#### 2. Фонд оценочных средств

2.1. Результаты освоения профессионального модуля, подлежащие проверке (умения, знания, практический опыт, компетенции), соответствуют рабочей программе и ФГОС СПО по специальности.

2.2. Система контроля овладениями знаниями и умениями, разработана по каждому разделу, теме программы.

промежуточной проведения аттестации 2.3. Контрольно-оценочные средства ДЛЯ соответствуют целям ППССЗ по специальности 09.02.07 Информационные системы и программирование, квалификации программист, профессиональному стандарту Программист, будущей области профессиональной деятельности специалиста 06 Связь, информационные и коммуникационные технологии.

2.4. Задания для проведения текущего контроля успеваемости, промежуточной аттестации, экзамена квалификационного разработаны на основе принципов оценивания: валидности, определённости, надёжности.

2.5. Определены требования к прохождению практики: цели, задачи, виды работ, процедуры оценки общих и профессиональных компетенций обучающегося, освоенных им в ходе прохождения практики.

2.6. Прописаны критерии оценки и требования к курсовому проекту (курсовой работе).

2.7. Представлены контроль-измерительные материалы оценки остаточных знаний.

2.8. Показатели и критерии оценивания, а также шкалы оценивания в целом обеспечивают объективность, достоверность и возможность всесторонней оценки результатов обучения.

#### **ОБЩИЕ ВЫВОДЫ**

На основании проведенной экспертизы можно сделать заключение:

1. Рабочая программа профессионального модуля ПМ.04 Сопровождение и обслуживание программного обеспечения компьютерных систем разработана в соответствии с требованиями ФГОС СПО по специальности 09.02.07 Информационные системы и программирование, согласно учебному плану и может быть рекомендована для использования в образовательном процессе.

2. Фонд оценочных средств по профессиональному модулю ПМ.04 Сопровождение и обслуживание программного обеспечения компьютерных систем соответствует требованиям ФГОС СПО по специальности, профессионального стандарта, современным требованиям рынка труда, что дает основание рекомендовать его для использования в образовательном процессе.

Эксперт: Шиманова Н.А. - директор ООО «Контур»

26.04.2023

дата